Приложение 8.3

к ППССЗ по специальности 54.02.08 Техника и искусство фотографии

Частное профессиональное образовательное учреждение «Колледж дизайна, сервиса и права»

# РАБОЧАЯ ПРОГРАММА УЧЕБНОЙ ДИСЦИПЛИНЫ

## ОП.01 История изобразительного искусства

Рабочая программа учебной дисциплины разработана на основе Федерального государственного образовательного стандарта среднего профессионального образования (далее - ФГОС СПО) по специальности 54.02.08 Техника и искусство фотографии базовой подготовки, примерной программы учебной дисциплины, учебного плана специальности. Является частью ППССЗ образовательного учреждения.

**Организация-разработчик:** ЧПОУ «Колледж дизайна, сервиса и права»

## Разработчик:

Захарчук М.Г., преподаватель ЧПОУ «Колледж дизайна, сервиса и права»

© ЧПОУ «Колледж дизайна, сервиса и права», 2023г. © Захарчук М.Г., 2023г.

## **СОДЕРЖАНИЕ**

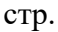

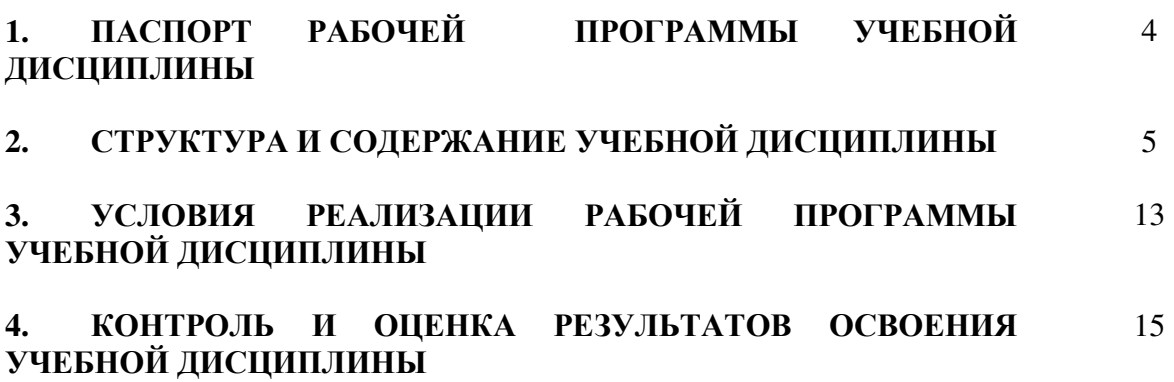

## 1. ПАСПОРТ РАБОЧЕЙ ПРОГРАММЫ УЧЕБНОЙ ДИСЦИПЛИНЫ

ОП.01 История изобразительного искусства

#### **1.1. Область применения программы**

Рабочая программа учебной дисциплины является частью программы подготовки специалистов среднего звена образовательного учреждения в соответствии с ФГОС СПО по специальности 54.02.08 Техника и искусство фотографии (базовая подготовка).

1.2. Место дисциплины в структуре программы подготовки **СПЕЦИАЛИСТОВ СРЕДНЕГО ЗВЕНА:** ДИСЦИПЛИНА ОТНОСИТСЯ К общепрофессиональным дисциплинам профессионального учебного цикла.

#### 1.3. Цели и задачи дисциплины - требования к результатам освоения дисциплины:

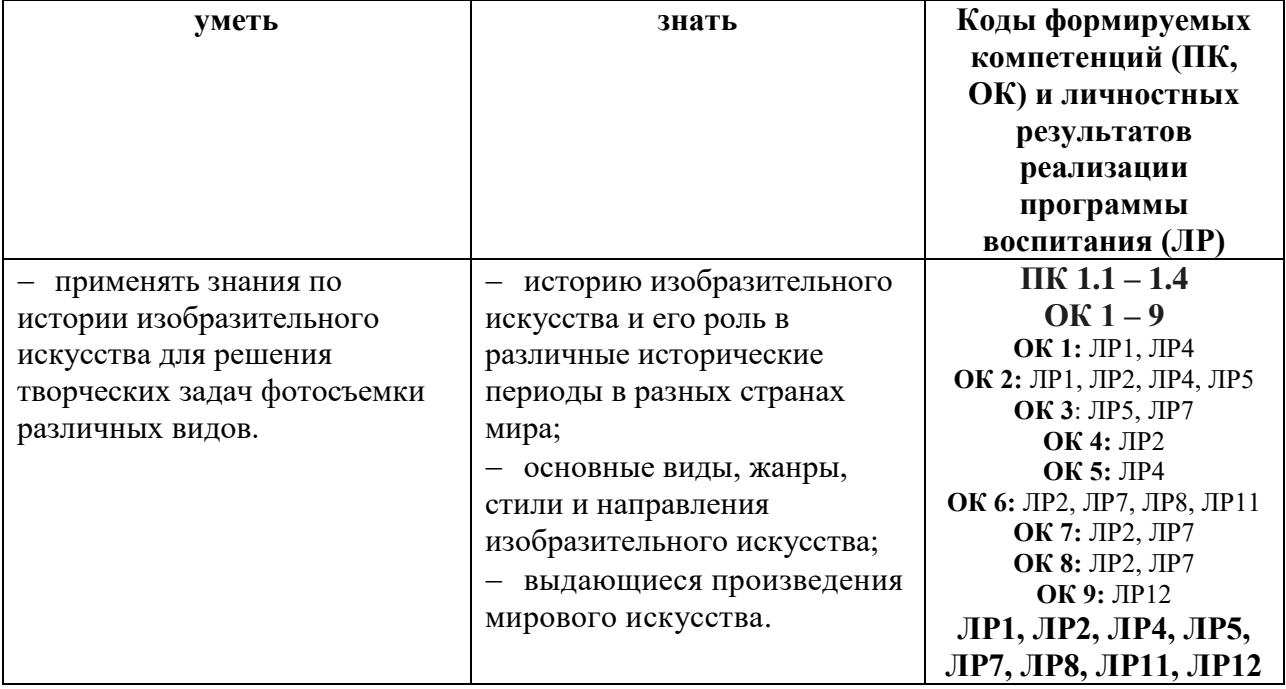

В результате освоения дисциплины обучающийся должен:

Программа учебной дисциплины способствует формированию и развитию общих и профессиональных компетенций на основе применения активных и интерактивных форм проведения занятий:

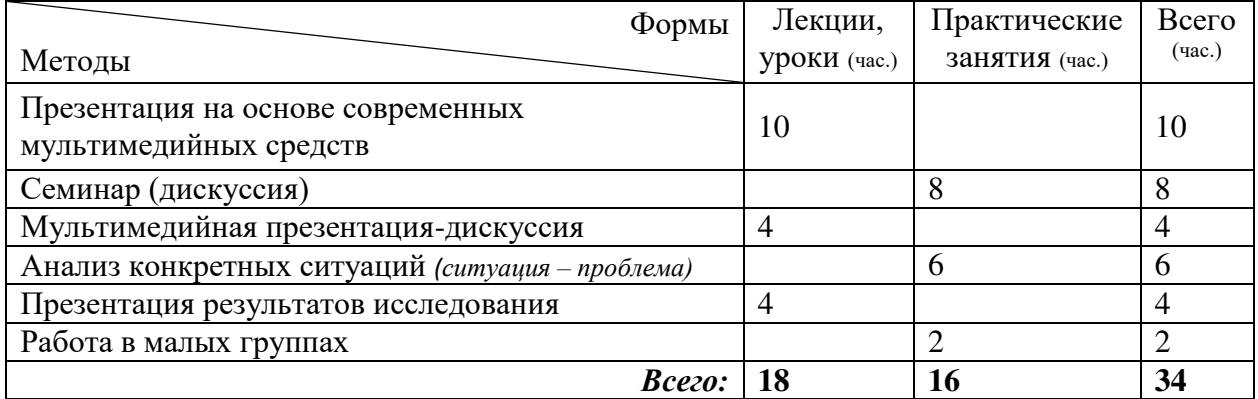

## 1.4. Количество часов на освоение программы дисциплины:

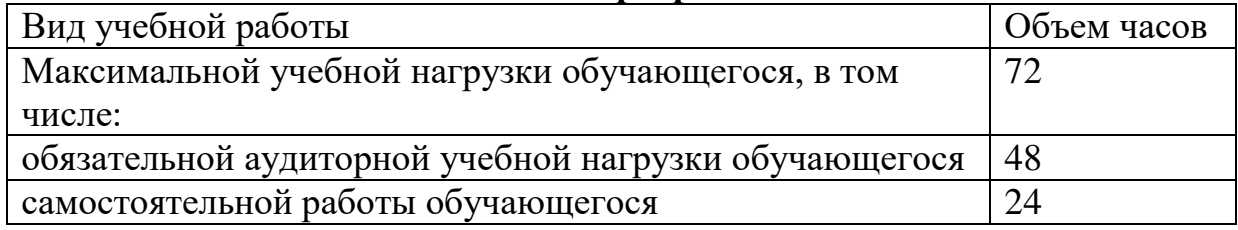

## 2. СТРУКТУРА И СОДЕРЖАНИЕ УЧЕБНОЙ ДИСЦИПЛИНЫ 2.1. Объем учебной дисциплины и виды учебной работы

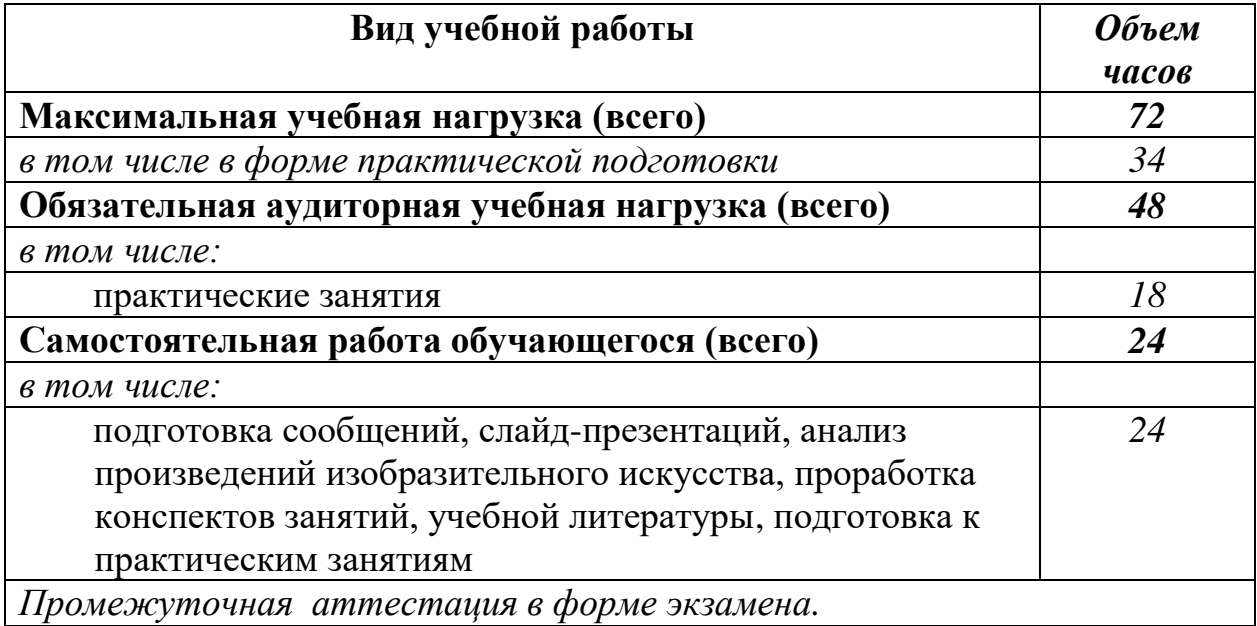

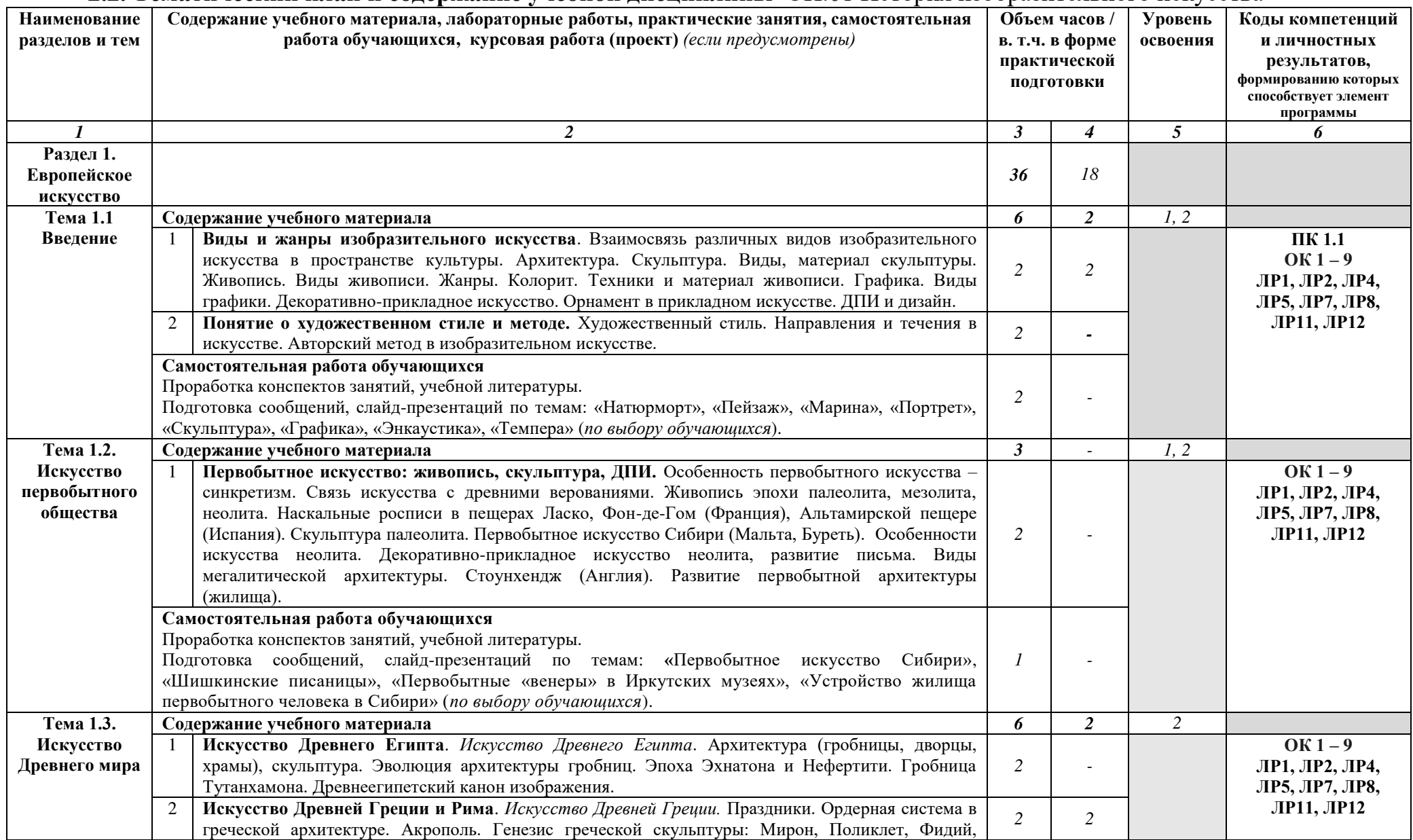

## **2.2. Тематический план и содержание учебной дисциплины** ОП.01 История изобразительного искусства

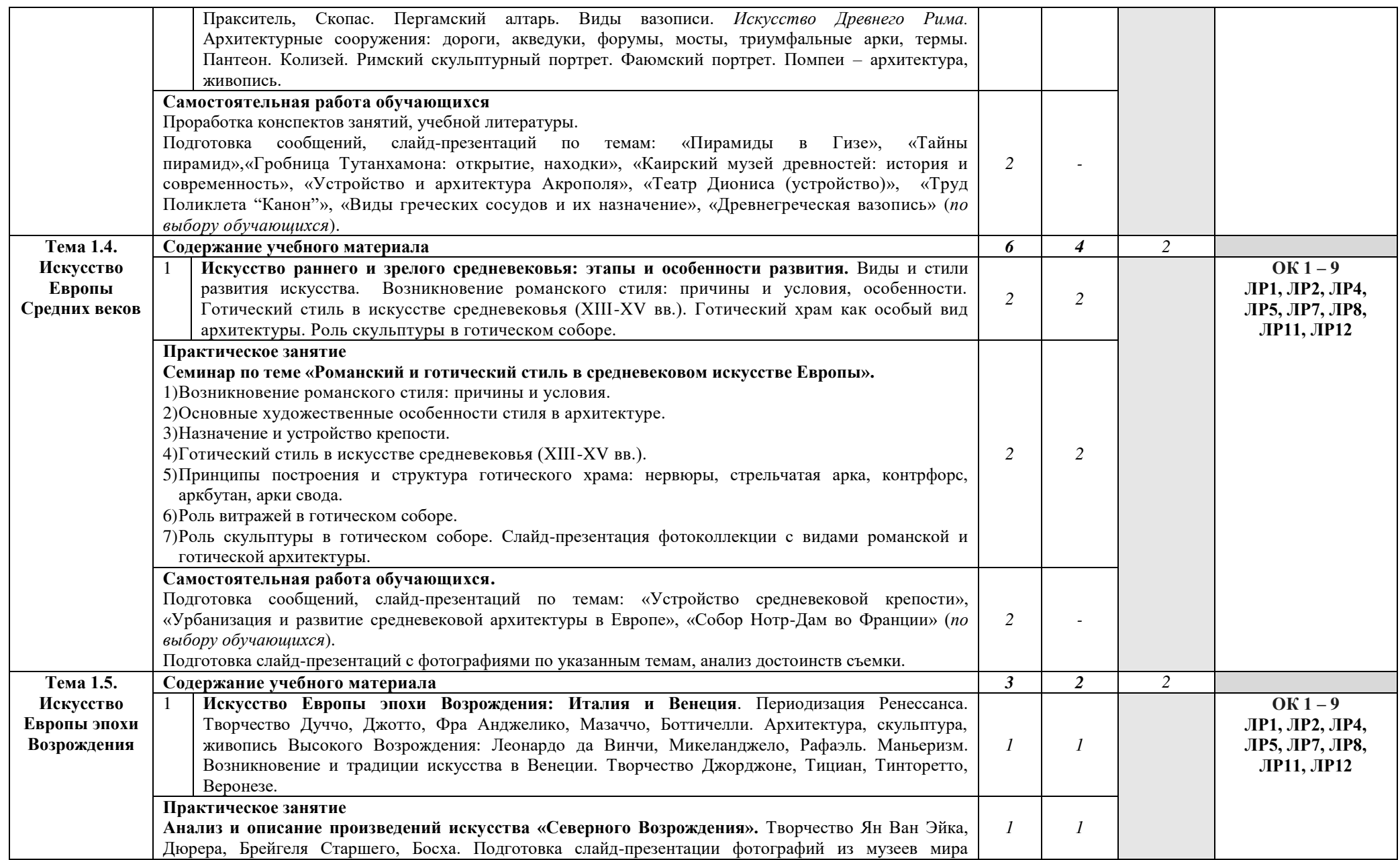

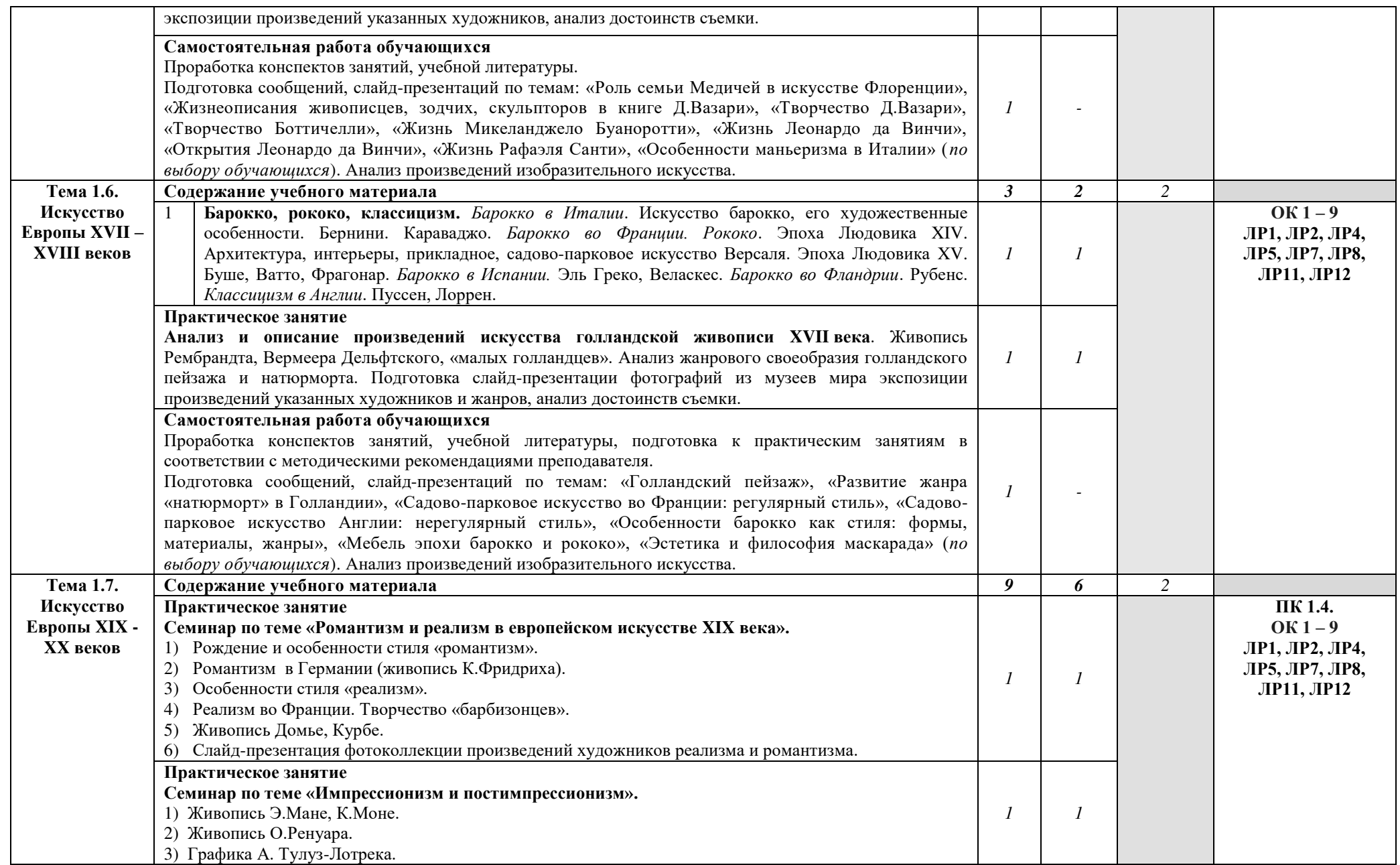

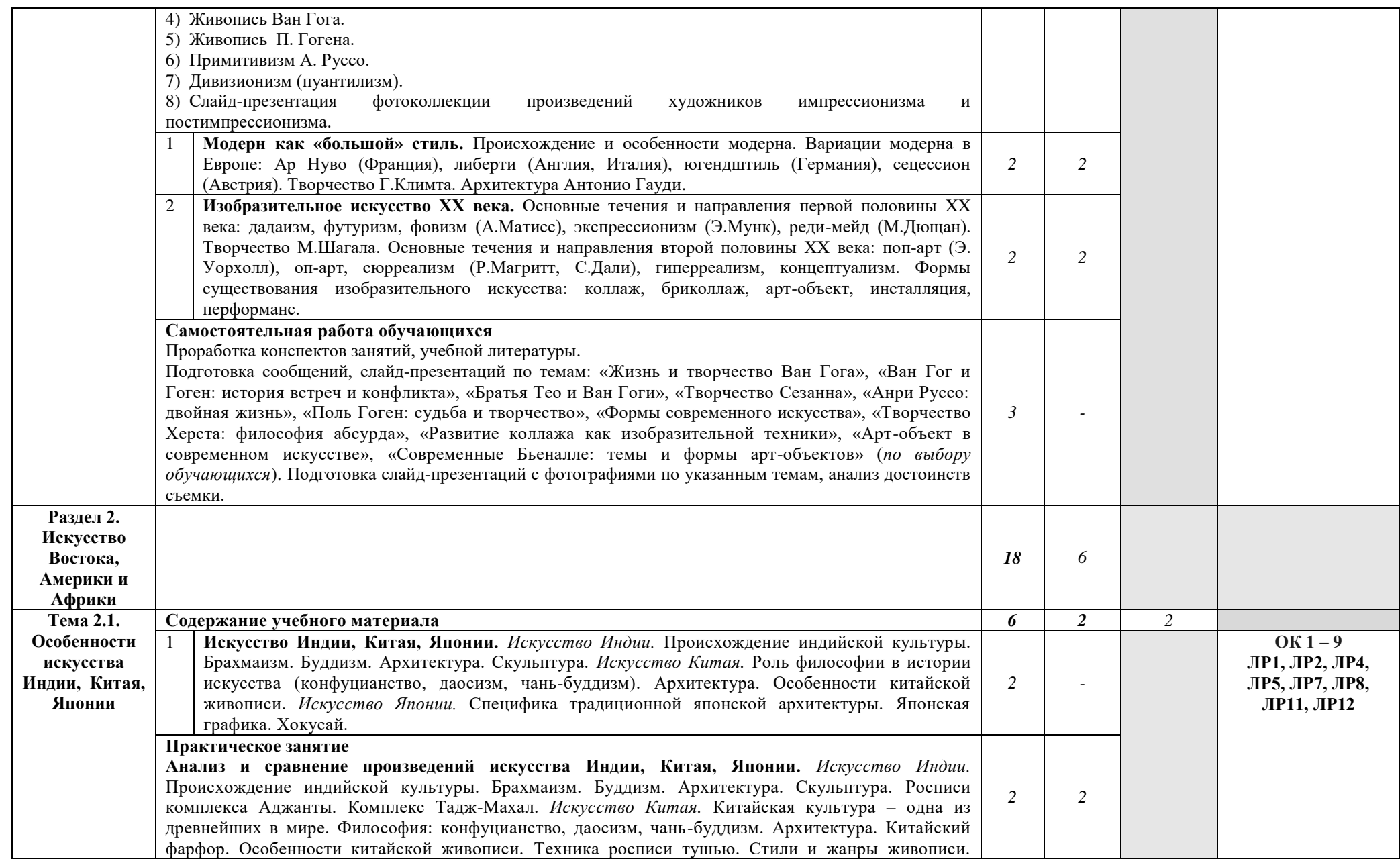

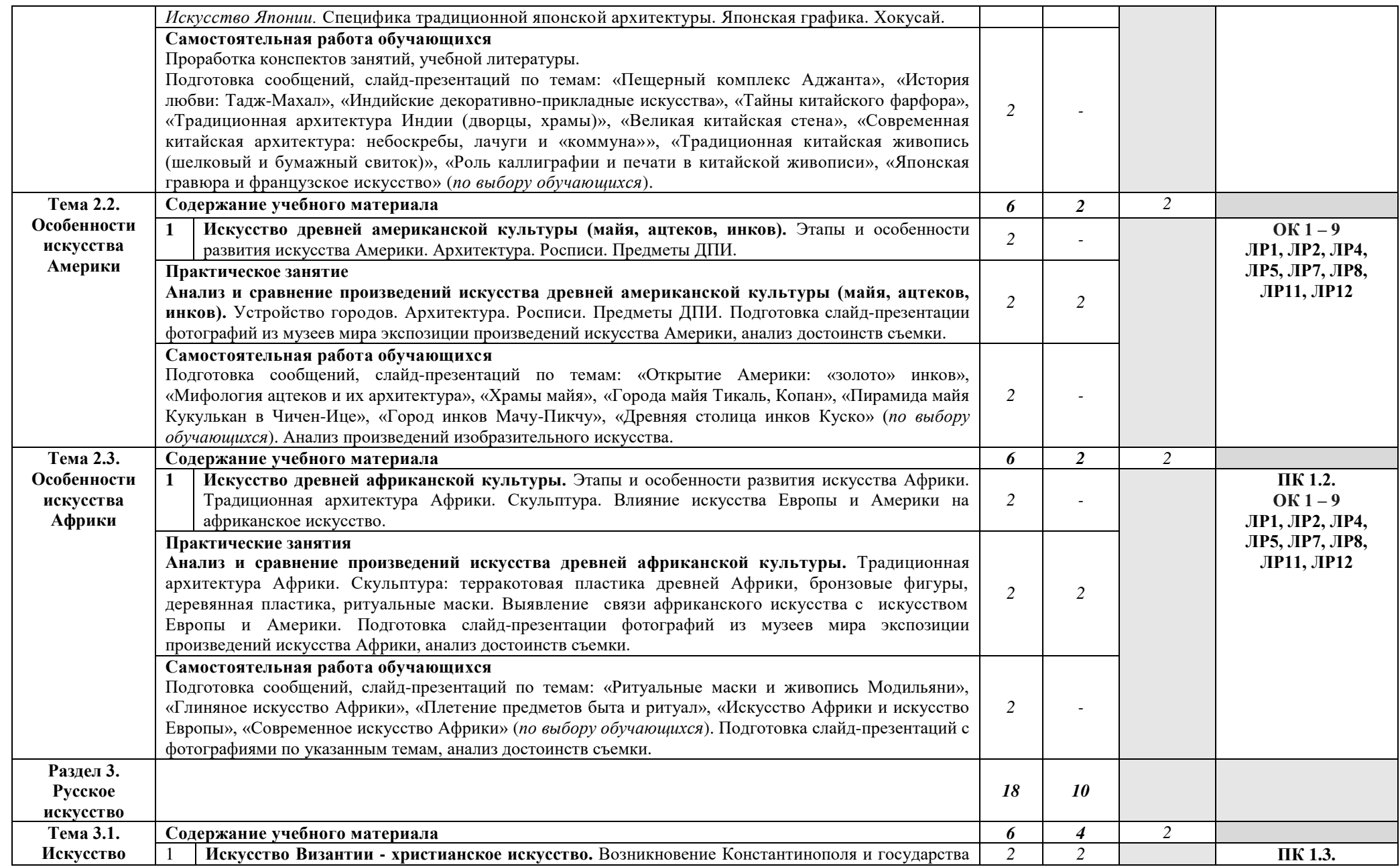

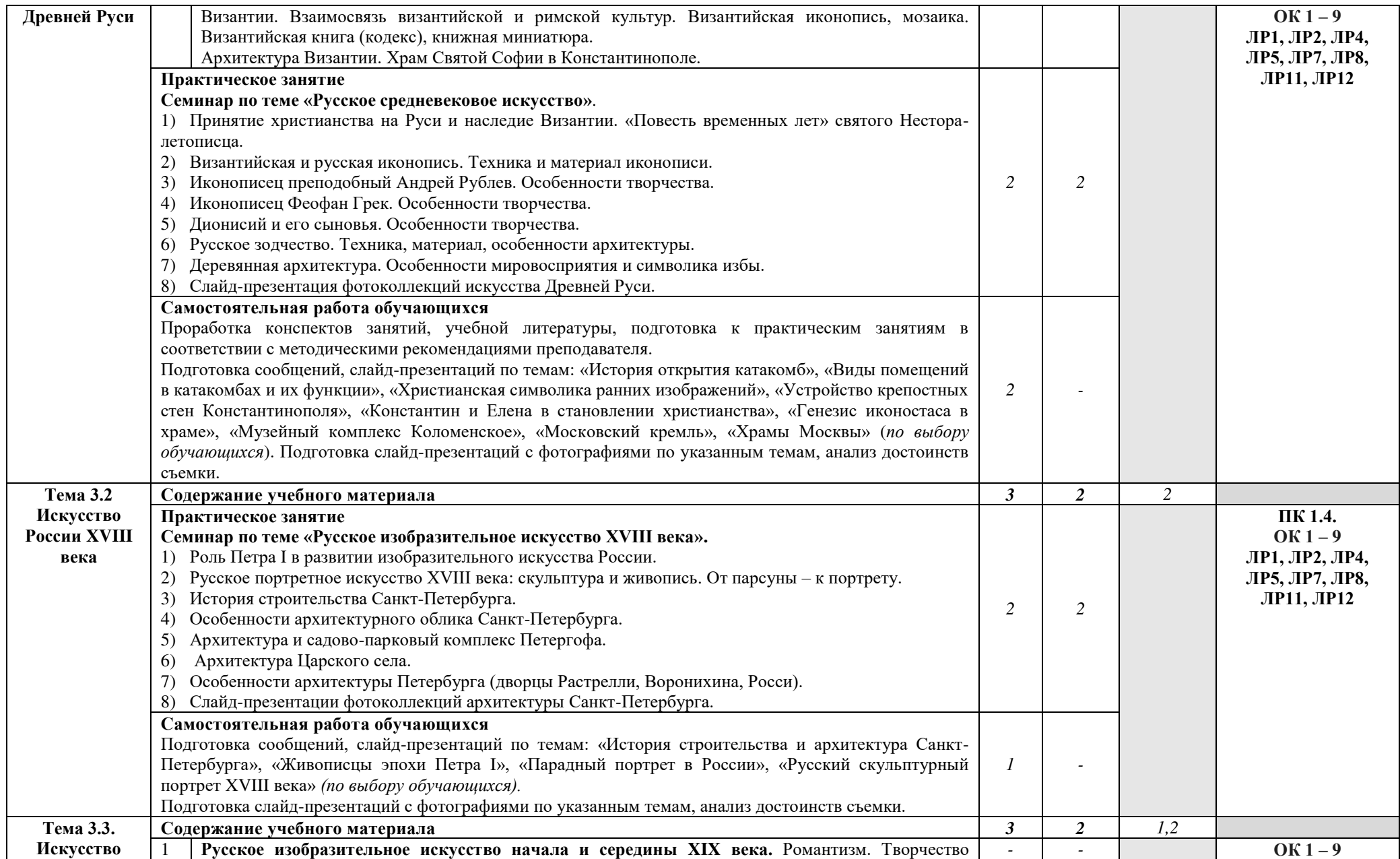

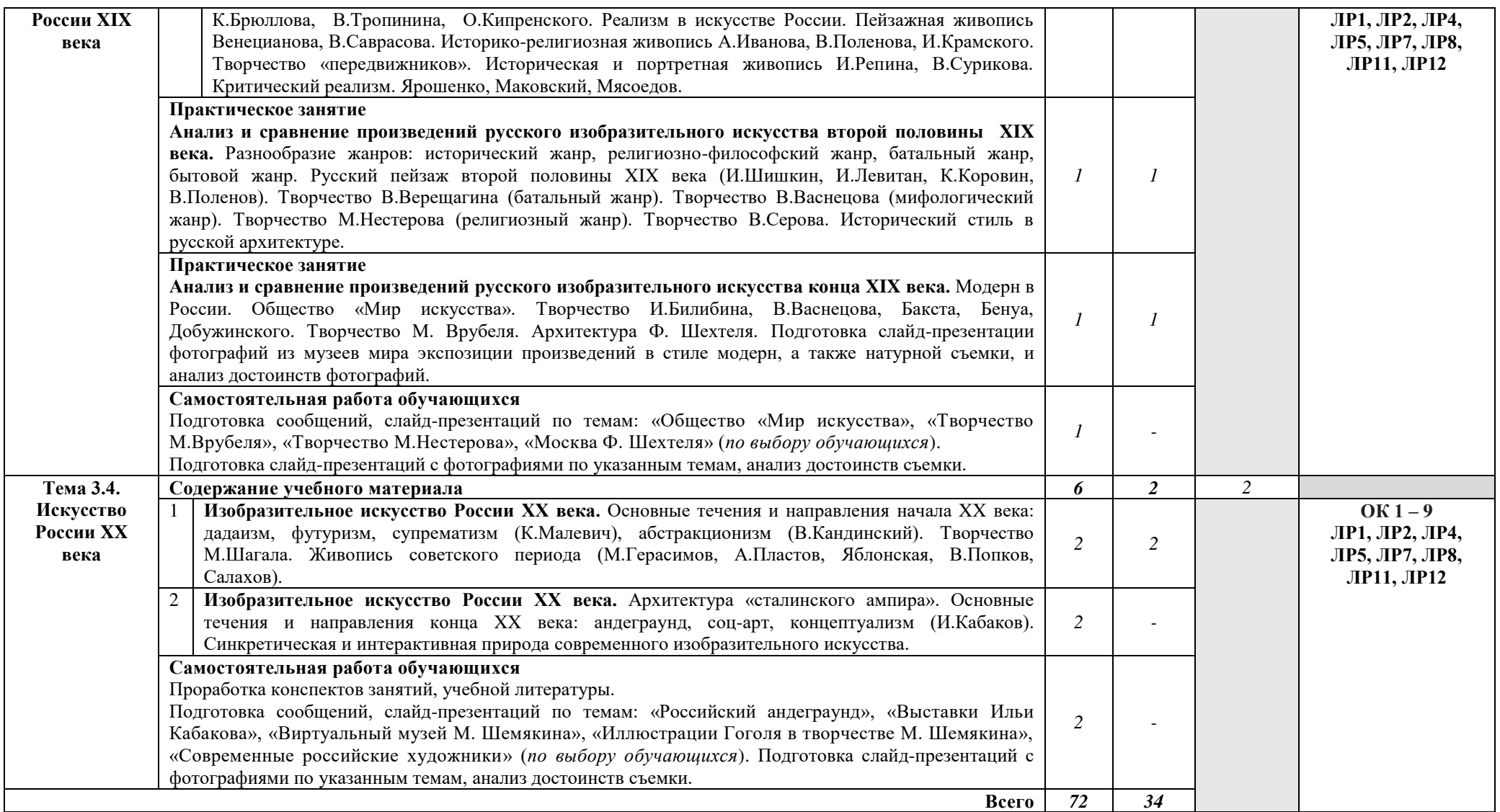

## 3. УСЛОВИЯ РЕАЛИЗАЦИИ РАБОЧЕЙ ПРОГРАММЫ УЧЕБНОЙ **ЛИСЦИПЛИНЫ**

## 3.1. Требования к минимальному материально-техническому  $\overline{0}$ **беспечению.**

Реализация программы дисциплины предполагает наличие учебного кабинета рисунка и истории изобразительного искусства.

## Оборудование учебного кабинета:

рабочие места по количеству обучающихся;

- рабочее место преподавателя;
- комплект учебно-методической документации.

#### **Технические средства обучения:**

компьютер, проектор, экран.

#### 3.2. Информационное обеспечение обучения.

## Перечень рекомендуемых учебных изданий, интернет-ресурсов, **ДОПОЛНИТЕЛЬНОЙ ЛИТЕРАТУРЫ.**

#### Основные источники:

1. Царева, Т. Б., История изобразительного искусства + Приложение: Дополнительные материалы : учебное пособие / Т. Б. Царева. — Москва :  $KHOPyc$ , 2022.  $-$  196 c.  $-$  ISBN 978-5-406-09844-8.  $-$  URL: https://book.ru/book/943880. — Текст: электронный.

#### Дополнительные источники:

1. Байе, Ш. Очерк истории искусств / Ш. Байе; переводчик Е. М. Преображенская; под редакцией А. И. Сомова. — Москва: Издательство Юрайт, 2023. — 273 с. — (Антология мысли). — ISBN 978-5-534-12669-3. — Текст: электронный // Образовательная платформа Юрайт [сайт]. — URL: https://urait.ru/bcode/519076 (свободный доступ).

2. Веселова, М. Н., Мировая художественная культура: учебник / М. Н. Веселова. — Москва: КноРус, 2023. — 445 с. — ISBN 978-5-406-10863-5. — URL: https://book.ru/book/947341. — Текст : электронный.

3. Демченко, А. И., Мировая хуложественная культура: учебное пособие / А. И. Демченко. — Москва: КноРус, 2023. — 470 с. — ISBN 978-5-406-11813-9. — URL: https://book.ru/book/949863. — Текст : электронный.

4. Журнал «Театр. Живопись. Кино. Музыка».

5. Сокольникова, Н. М. История изобразительного искусства [Текст] : учебник / Н. М. Сокольникова, Е. В. Сокольникова. - 2-е изд., стер. - М. : Академия, 2018. – 304 с. - (Профессиональное образование).

## **Интернет-ресурсы**

1. История искусств [Электронный ресурс] // Википедия. - URL: https://ru.wikipedia.org/wiki/История искусств, свободный.

2. Галерея шедевров живописи, скульптуры, архитектуры, мифология  $[]$ Электронный ресурс $] -$ URL:<http://www.smallbay.ru/>, свободный

3. Галерея произведений изобразительного искусства, сгруппированных по эпохам и стилям [Электронный ресурс]. - URL: <http://www.visaginart.narod.ru/>, свободный

4. Государственная Третьяковская Галерея [Электронный ресурс]. URL: [www.tretyakovgallery.ru](http://www.tretyakovgallery.ru/). свободный

5. Государственный музей изобразительных искусств им. А.С. Пушкина  $[Электронный$  pecypc].  $-$  URL: [http://www.museum.ru/gmii/,](http://www.museum.ru/gmii/) свободный

6. Государственная Третьяковская Галерея [Электронный ресурс]. URL: [www.tretyakovgallery.ru](http://www.tretyakovgallery.ru/), свободный

7. Картинные галереи и биографии русских художников [Электронный pecypc]. – URL:<http://jivopis.ru/gallery/>, свободный

8. Коллекция образовательных ресурсов по МХК ГЭлектронный pecypc]. – Режим доступа:<http://www.artclassic.edu.ru/>, свободный

9. Музеи России [Электронный ресурс]. - URL: [www.museum.ru,](http://www.museum.ru/) свободный

10. Музеи России [Электронный ресурс]. – URL: [www.museum.ru,](http://www.museum.ru/) свободный

11. Русский музей [Электронный ресурс]. – URL: [www.mm.ru,](http://www.mm.ru/) свободный

12. Русский музей [Электронный ресурс]. - URL: [www.mm.ru,](http://www.mm.ru/) свободный

13. Художественные музеи России [Электронный ресурс]. - URL: [www.russianmuseum.spb.ru](http://www.russianmuseum.ru/), свободный

14. Художественные музеи России [Электронный ресурс]. - URL: [www.russianmuseum.spb.ru](http://www.russianmuseum.ru/), свободный

15. Энциклопедия искусства [Электронный ресурс]. – URL: [http://www.artprojekt.ru](http://www.artprojekt.ru/), свободный

## 4. КОНТРОЛЬ И ОЦЕНКА РЕЗУЛЬТАТОВ ОСВОЕНИЯ УЧЕБНОЙ ДИСЦИПЛИНЫ

Контроль и оценка результатов освоения дисциплины осуществляется преподавателем в процессе выполнения обучающимися практических<br>заданий, подготовки слайд-презентаций и сообщений, а также заданий, подготовки слайд-презентаций и сообщений, а также индивидуальных заданий, внеаудиторной самостоятельной работы.

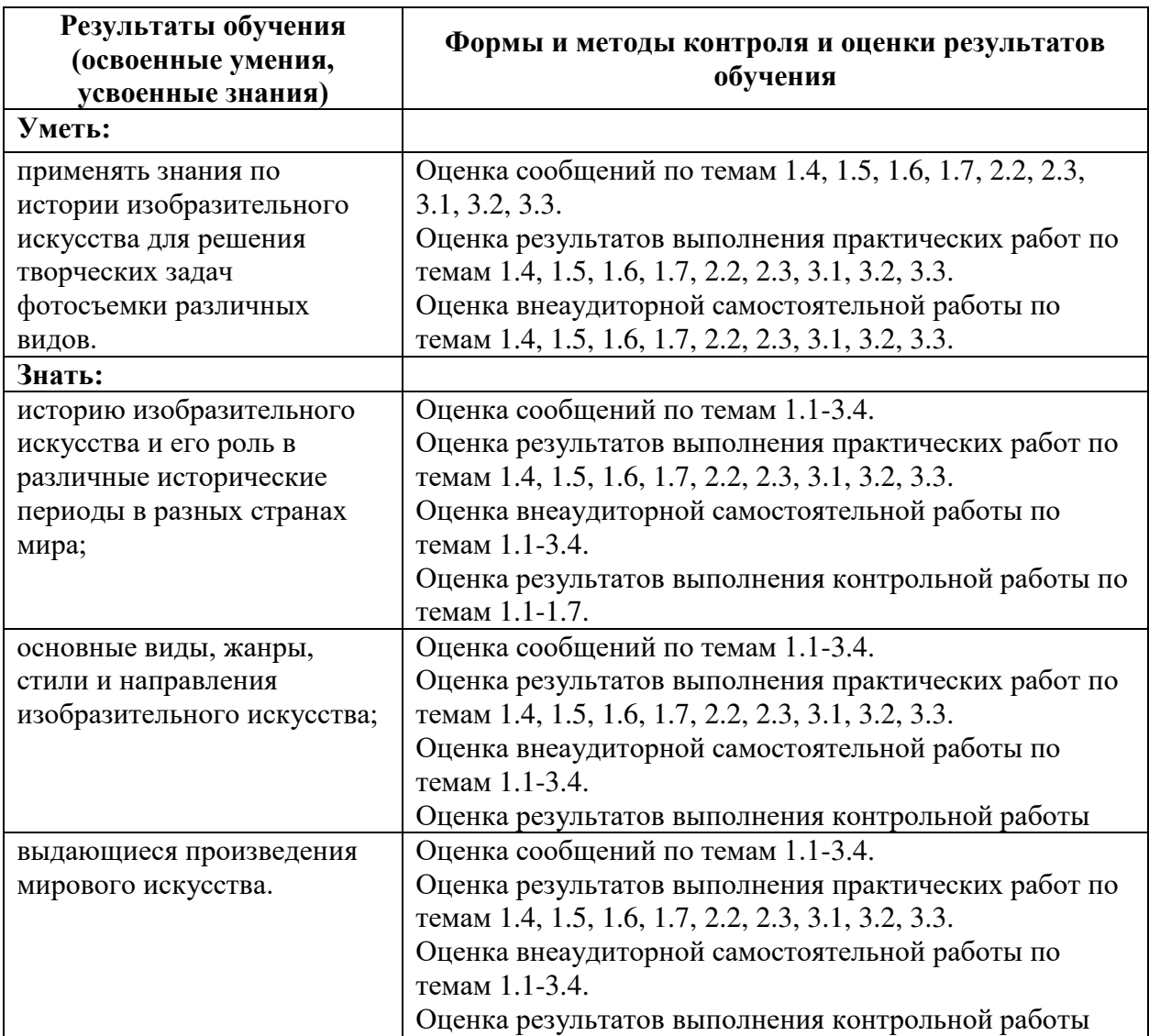